## Student Withdrawals

Training for School Administrators

North Carolina's K12 Scholarship Programs

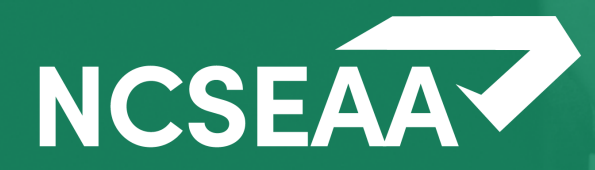

*Slides and a recording of this session will be posted to https:www.ncseaa.edu/k12/schooladministrators/ within a week.* 

• Note that Zoom has **closed captioning** available

#### **Asking Questions**

- Use the Q & A to ask your questions (chat is disabled)
- Email **NPS@ncseaa.edu** to ask questions about an individual student

#### **Answering Questions**

- Presentation team will answer questions from the Q & A at certain points
- Only questions related to this session's content will be addressed live

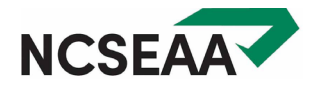

## Agenda

#### **1. Types of Withdrawals**

- Official and Unofficial withdrawals
- When to submit a withdrawal form

#### **2. Refunds**

- How refunds are calculated
- **3. Withdrawal Form**
- Taking a look at the withdrawal form

#### **4. Policies**

- Deadlines for the NCSEAA Withdrawal Process
- Frequently Asked Questions

#### **5. NCSEAA Withdrawal Process**

• How schools can use MyPortal for the Withdrawal Process

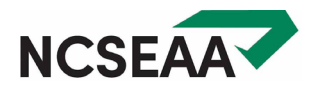

## Student Withdrawals

ę

## When is a Withdrawal Form Required?

Schools must submit a **Withdrawal Form** when a student discontinues enrollment for any reason during a school year, (whether or not funds are to be returned), if any of the following are true.

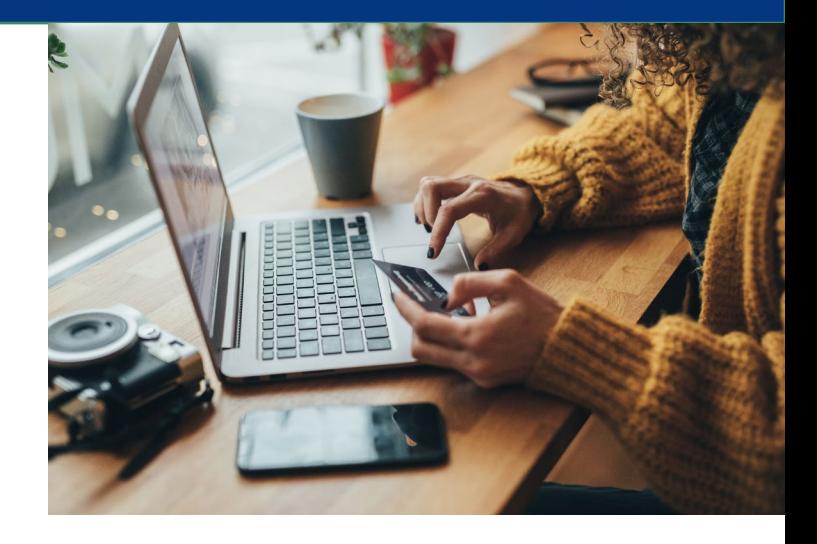

#### **IF:**

- The student attended one day or more, or
- The school received payment for the student, or
- The school certifies the student as attending, but the student does not attend.

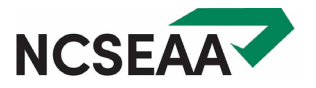

Schools *must* notify the K12 programs by email to [NPS@ncseaa.edu](mailto:NPS@ncseaa.edu) if a student meets the requirements for a Withdrawal Form to be submitted.

#### • Official Withdrawal:

The parent notifies the school that the student is withdrawn. Schools must notify the K12 Programs within 10 school days.

#### • Unofficial Withdrawal:

The student stops attending without notification from the parent. Schools must notify the K12 Programs after 10 consecutive school days where a student has not attended school.

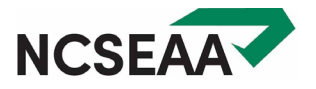

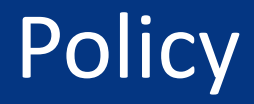

- Schools must submit a withdrawal form within 10 days after a student stops attending or withdraws.
- The withdrawal form is a program requirement. Schools cannot withhold a withdrawal form due to a dispute with the family.
- If a refund is owed, SEAA must receive the funds no later than 30 days from the student's last day of attendance.
- Withdrawal forms are required whether funds must be returned or not.
- If **a school certifies a student as attending**, then SEAA expects a withdrawal form if the student does not attend, stops attending, or withdraws.

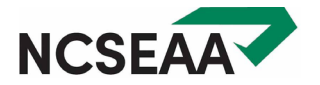

# Calculating Refunds & the Withdrawal Form

#### Refunds

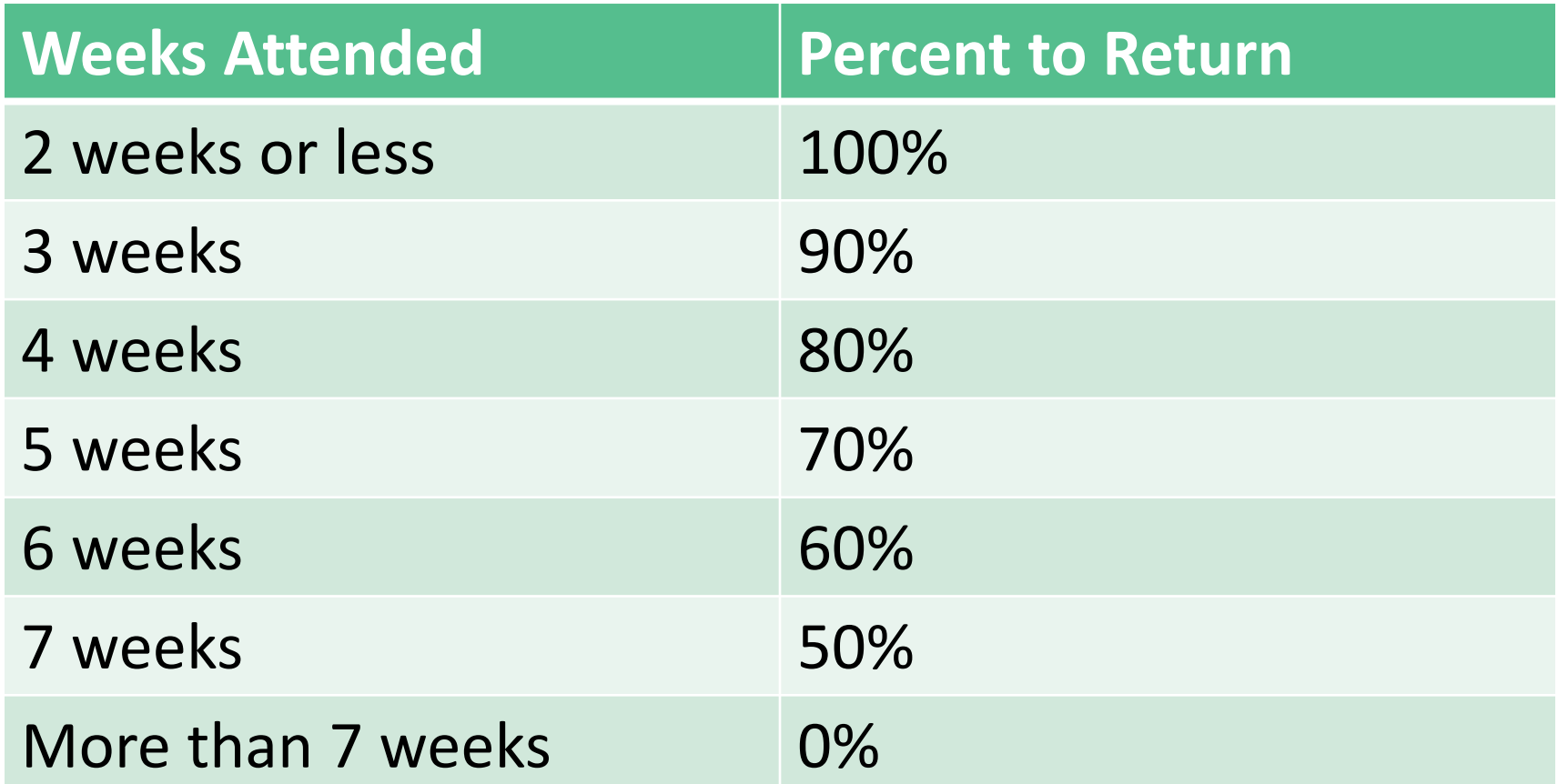

**Funds must be returned to the K12 Programs within 30 days (one month) of the student's withdrawal date**.

![](_page_8_Picture_3.jpeg)

## Withdrawal Form

![](_page_9_Picture_70.jpeg)

Under G.S. § 115C-562.2(3) and G.S. § 115C-112.6(d), SEAA must establish a policy to provide for the pro rata return of funds if a student withdraws prior to the end of the semester from a school to which K12 Program funds have been disbursed. The Authority shall permit a student to transfer to another school during the year and receive a pro rata share of the unexpended portion of the of the K12 Programs for required tuition and fees at the school to which the student transfers, or for other Qualified Expenses in the case of Disabilities Grant or ESA. Timely collection of K12 Program refunds is necessary for the Authority to comply with this statutory requirement.

#### **Withdrawal Form Tour**

- Fillable PDF
- One form for both programs (ESA+ and Opportunity)
- Sign the form electronically
- Save and submit electronically via MyPortal OR
- Print and sign
- Scan and submit electronically via MyPortal

![](_page_9_Picture_10.jpeg)

## Related MyPortal Reports

## Withdrawal Process (Rosters and Reports)

#### There are incomplete tasks on your Task Pad.

![](_page_11_Picture_2.jpeg)

**School** 22 **School Information** 

![](_page_11_Picture_4.jpeg)

![](_page_11_Picture_5.jpeg)

![](_page_11_Picture_6.jpeg)

Disbursements / Refunds

**Data File Transfer** 

- Send Roster File a.
- l a **File Transfer Results**

## Withdrawal Process (Disbursed Roster)

![](_page_12_Picture_6.jpeg)

![](_page_12_Picture_2.jpeg)

## Withdrawal Process (Disbursed Roster)

![](_page_13_Picture_6.jpeg)

![](_page_13_Picture_2.jpeg)

## Withdrawal Process (Refunds Due Report)

![](_page_14_Picture_6.jpeg)

![](_page_14_Picture_2.jpeg)

## Withdrawal Process (K12 Withdrawals Report)

![](_page_15_Picture_6.jpeg)

![](_page_15_Picture_2.jpeg)

## Withdrawal Process (TaskPad)

 $\sqrt{c}$ 

![](_page_16_Picture_13.jpeg)

![](_page_16_Picture_2.jpeg)

## Withdrawal Process (Processed Refunds)

![](_page_17_Picture_6.jpeg)

![](_page_17_Picture_2.jpeg)

#### CONTACT US

![](_page_18_Picture_1.jpeg)

**For School Use Only**

![](_page_18_Picture_3.jpeg)

![](_page_18_Picture_4.jpeg)

## **(919) 695-8742**

Monday-Friday: 9am-3pm

![](_page_18_Picture_7.jpeg)